# Heaps

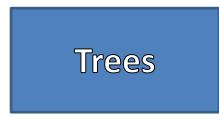

 Definition: A data structure that can be defined recursively as a collection of nodes, where each node is a data structure consisting of a value, together with a list of references (edges) to nodes, with the constraints that no reference is duplicated, and none points to the root.

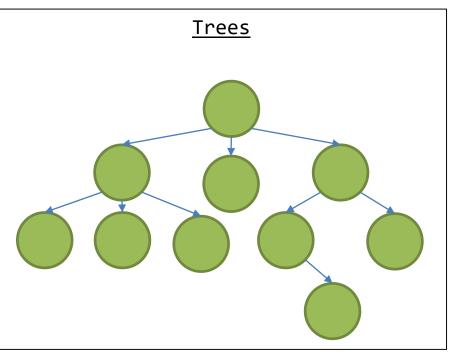

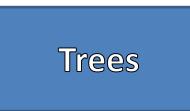

- Trees Have
  - Nodes
  - Edges
- Trees CANNOT
  - Contain Self-Referencing Edges
  - Have Cycles
  - Be Disjointed

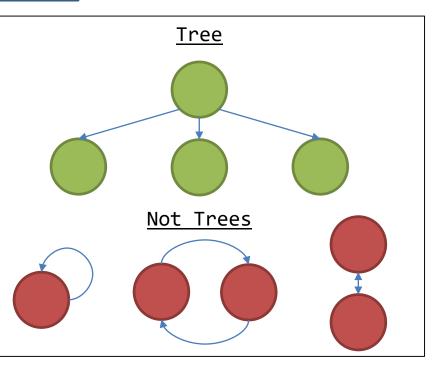

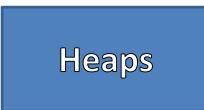

- Binary Tree Structure
- Node's data must be comparable
- Node's have at most two children
  - Left Child
  - Right Child
- Max Heap: Children must be less than or equal to the parent
- Min Heap: Children must be greater than or equal to the parent
- Assume Leaves are NULL references

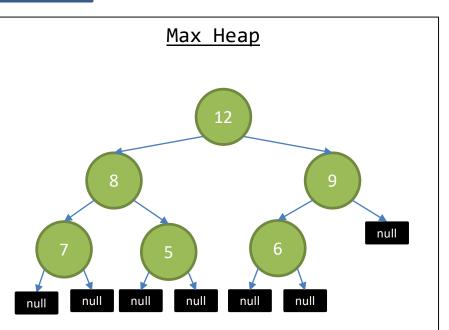

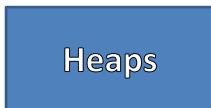

- Array Heap
- Assume Root is at Index 0
- Left Child Index = Parent Index \* 2 + 1
- Right Child Index = Parent Index \* 2 + 2
- Parent Index = (Child Index-1)/2

# Array Max Heap

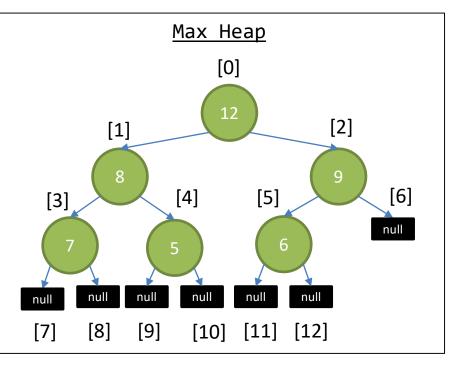

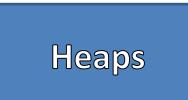

- Replace the first leaf in breadth order with the new data
- From that node "bubble up" the data if necessary
- Bubble Up
  - If the child's data is larger than the parent then swap that information
  - Continue swapping child data with parent data until the parent is larger than the child or we reach the root index

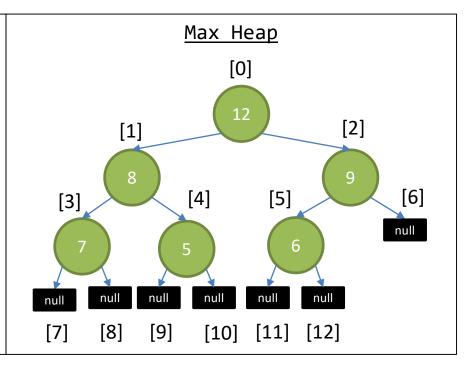

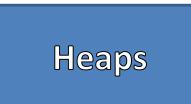

- Replace the first leaf in breadth order with the new data
- From that node "bubble up" the data if necessary
- Bubble Up
  - If the child's data is larger than the parent then swap that information
  - Continue swapping child data with parent data until the parent is larger than the child or we reach the root index

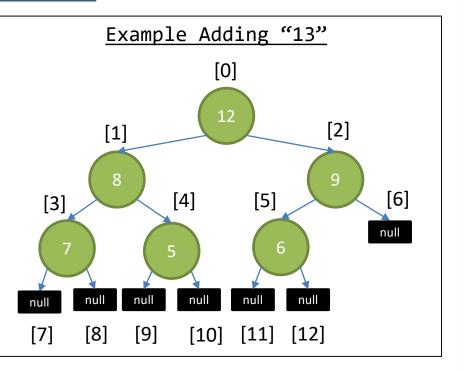

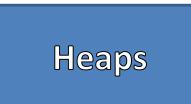

- Replace the first leaf in breadth order with the new data
- From that node "bubble up" the data if necessary
- Bubble Up
  - If the child's data is larger than the parent then swap that information
  - Continue swapping child data with parent data until the parent is larger than the child or we reach the root index

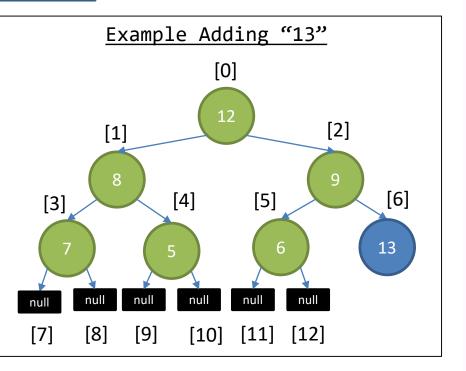

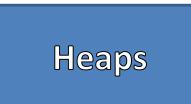

- Replace the first leaf in breadth order with the new data
- From that node "bubble up" the data if necessary
- Bubble Up
  - If the child's data is larger than the parent then swap that information
  - Continue swapping child data with parent data until the parent is larger than the child or we reach the root index

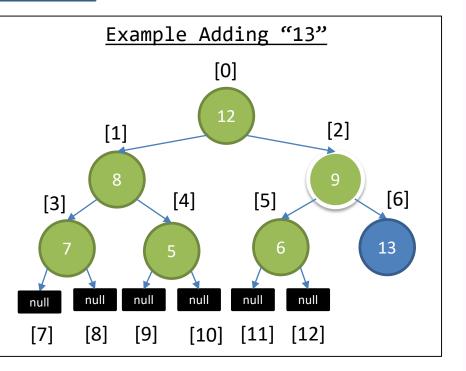

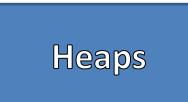

- Replace the first leaf in breadth order with the new data
- From that node "bubble up" the data if necessary
- Bubble Up
  - If the child's data is larger than the parent then swap that information
  - Continue swapping child data with parent data until the parent is larger than the child or we reach the root index

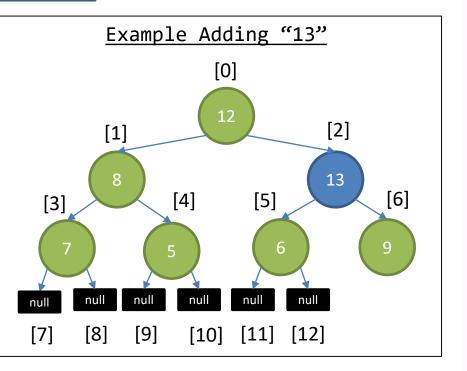

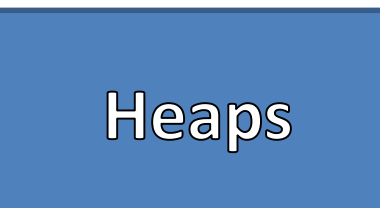

- Replace the first leaf in breadth order with the new data
- From that node "bubble up" the data if necessary
- Bubble Up
  - If the child's data is larger than the parent then swap that information
  - Continue swapping child data with parent data until the parent is larger than the child or we reach the root index

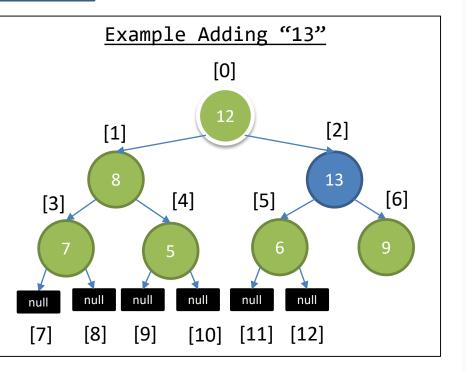

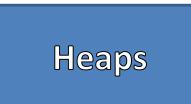

- Replace the first leaf in breadth order with the new data
- From that node "bubble up" the data if necessary
- Bubble Up
  - If the child's data is larger than the parent then swap that information
  - Continue swapping child data with parent data until the parent is larger than the child or we reach the root index

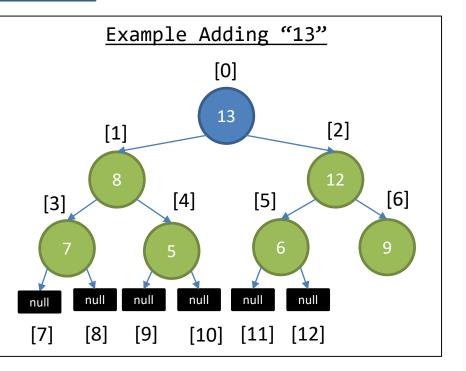

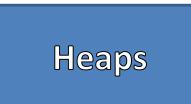

- Replace the first leaf in breadth order with the new data
- From that node "bubble up" the data if necessary
- Bubble Up
  - If the child's data is larger than the parent then swap that information
  - Continue swapping child data with parent data until the parent is larger than the child or we reach the root index

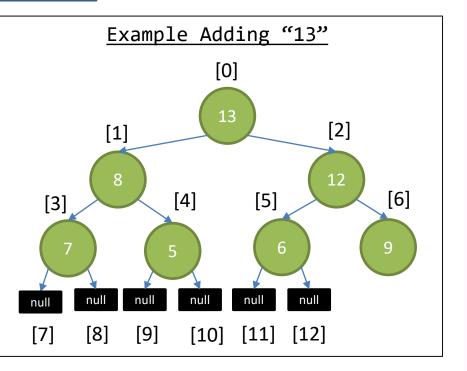

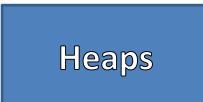

- Remove
  - Store the data at the Root
  - Replace the Root data with the Data in the last node in Breadth Order
  - Starting from the root, "Bubble Down" that information
  - Return the stored value, previously at the root
- Bubble Down
  - Pick the larger of the 2 children
  - If its value is larger than the parent, then swap those values
  - Continue this until the parent's value is larger or we reach the tree's bounds

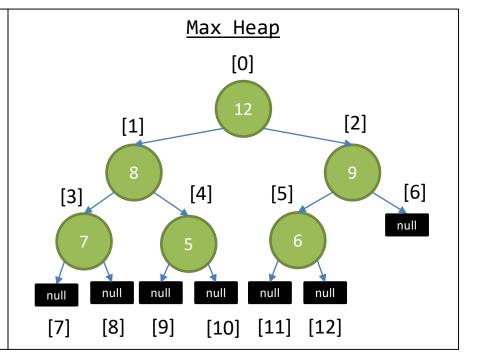

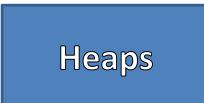

- Remove
  - Store the data at the Root
  - Replace the Root data with the Data in the last node in Breadth Order
  - Starting from the root, "Bubble Down" that information
  - Return the stored value, previously at the root
- Bubble Down
  - Pick the larger of the 2 children
  - If its value is larger than the parent, then swap those values
  - Continue this until the parent's value is larger or we reach the tree's bounds

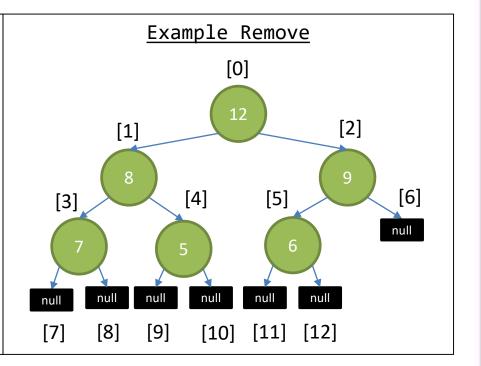

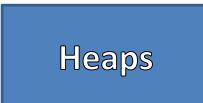

- Remove
  - Store the data at the Root
  - Replace the Root data with the Data in the last node in Breadth Order
  - Starting from the root, "Bubble Down" that information
  - Return the stored value, previously at the root
- Bubble Down
  - Pick the larger of the 2 children
  - If its value is larger than the parent, then swap those values
  - Continue this until the parent's value is larger or we reach the tree's bounds

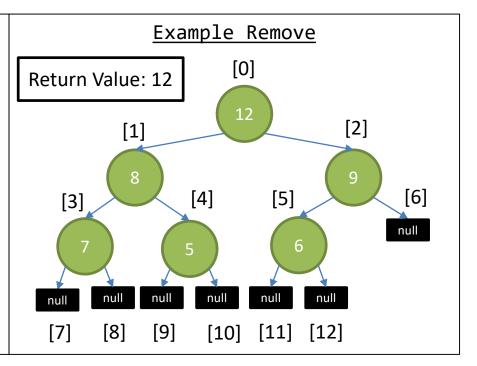

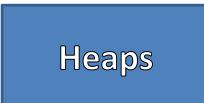

- Remove
  - Store the data at the Root
  - Replace the Root data with the Data in the last node in Breadth Order
  - Starting from the root, "Bubble Down" that information
  - Return the stored value, previously at the root
- Bubble Down
  - Pick the larger of the 2 children
  - If its value is larger than the parent, then swap those values
  - Continue this until the parent's value is larger or we reach the tree's bounds

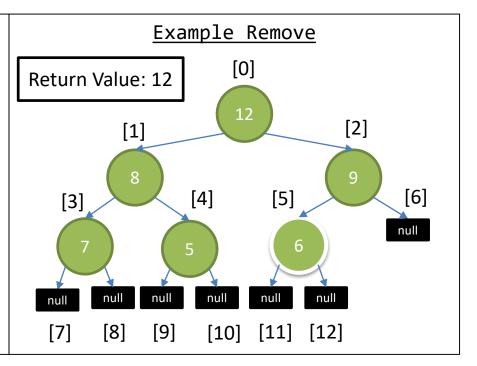

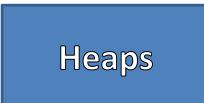

- Remove
  - Store the data at the Root
  - Replace the Root data with the Data in the last node in Breadth Order
  - Starting from the root, "Bubble Down" that information
  - Return the stored value, previously at the root
- Bubble Down
  - Pick the larger of the 2 children
  - If its value is larger than the parent, then swap those values
  - Continue this until the parent's value is larger or we reach the tree's bounds

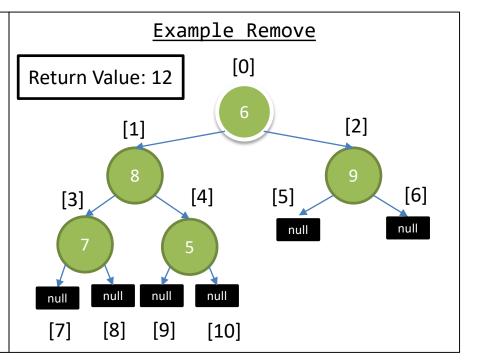

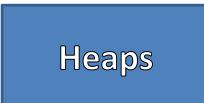

- Remove
  - Store the data at the Root
  - Replace the Root data with the Data in the last node in Breadth Order
  - Starting from the root, "Bubble Down" that information
  - Return the stored value, previously at the root
- Bubble Down
  - Pick the larger of the 2 children
  - If its value is larger than the parent, then swap those values
  - Continue this until the parent's value is larger or we reach the tree's bounds

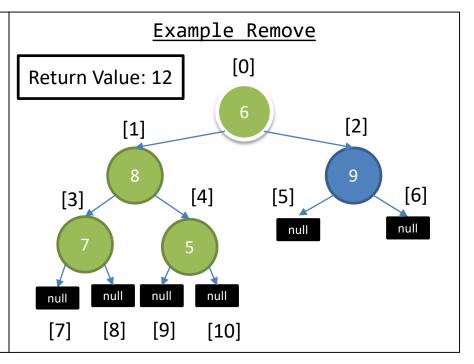

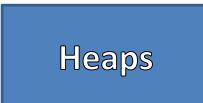

- Remove
  - Store the data at the Root
  - Replace the Root data with the Data in the last node in Breadth Order
  - Starting from the root, "Bubble Down" that information
  - Return the stored value, previously at the root
- Bubble Down
  - Pick the larger of the 2 children
  - If its value is larger than the parent, then swap those values
  - Continue this until the parent's value is larger or we reach the tree's bounds

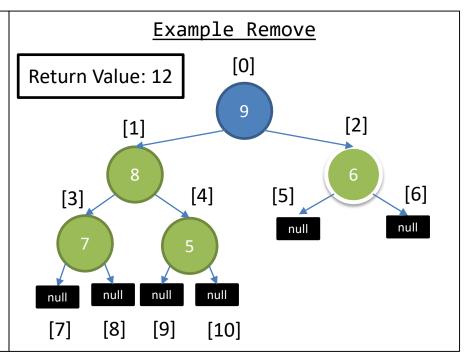

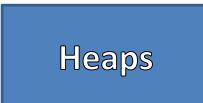

- Remove
  - Store the data at the Root
  - Replace the Root data with the Data in the last node in Breadth Order
  - Starting from the root, "Bubble Down" that information
  - Return the stored value, previously at the root
- Bubble Down
  - Pick the larger of the 2 children
  - If its value is larger than the parent, then swap those values
  - Continue this until the parent's value is larger or we reach the tree's bounds

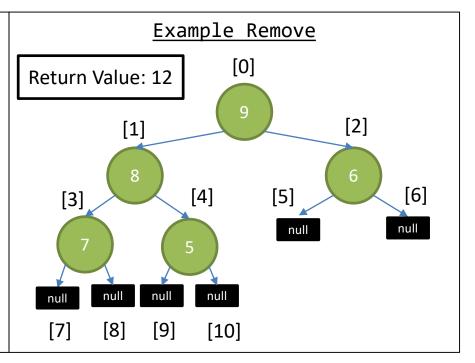

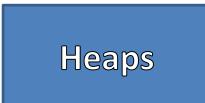

- Remove
  - Store the data at the Root
  - Replace the Root data with the Data in the last node in Breadth Order
  - Starting from the root, "Bubble Down" that information
  - Return the stored value, previously at the root
- Bubble Down
  - Pick the larger of the 2 children
  - If its value is larger than the parent, then swap those values
  - Continue this until the parent's value is larger or we reach the tree's bounds

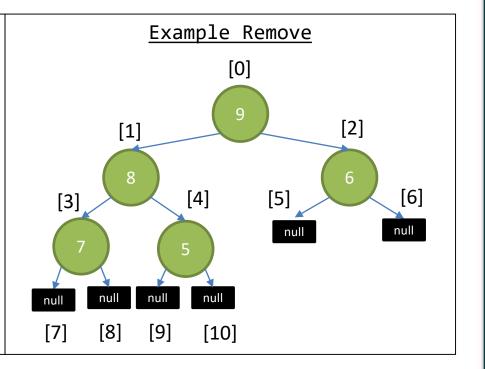

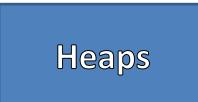

- Remove
  - Store the data at the Root
  - Replace the Root data with the Data in the last node in Breadth Order
  - Starting from the root, "Bubble Down" that information
  - Return the stored value, previously at the root
- Bubble Down
  - Pick the larger of the 2 children
  - If its value is larger than the parent, then swap those values
  - Continue this until the parent's value is larger or we reach the tree's bounds

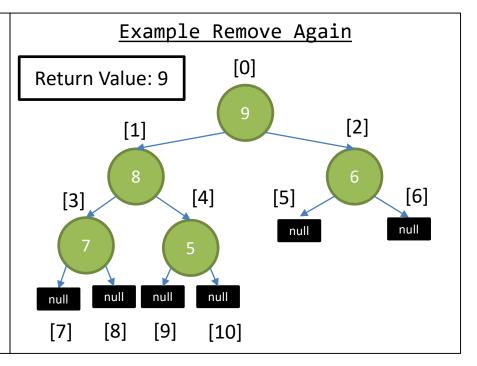

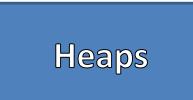

- Remove
  - Store the data at the Root
  - Replace the Root data with the Data in the last node in Breadth Order
  - Starting from the root, "Bubble Down" that information
  - Return the stored value, previously at the root
- Bubble Down
  - Pick the larger of the 2 children
  - If its value is larger than the parent, then swap those values
  - Continue this until the parent's value is larger or we reach the tree's bounds

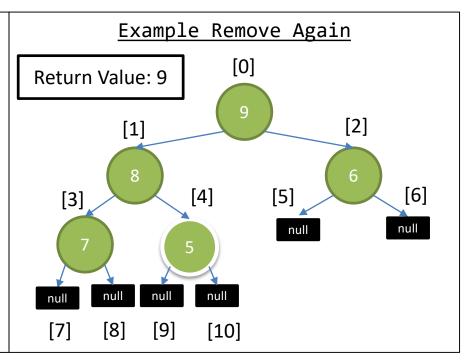

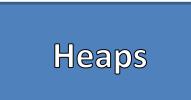

- Remove
  - Store the data at the Root
  - Replace the Root data with the Data in the last node in Breadth Order
  - Starting from the root, "Bubble Down" that information
  - Return the stored value, previously at the root
- Bubble Down
  - Pick the larger of the 2 children
  - If its value is larger than the parent, then swap those values
  - Continue this until the parent's value is larger or we reach the tree's bounds

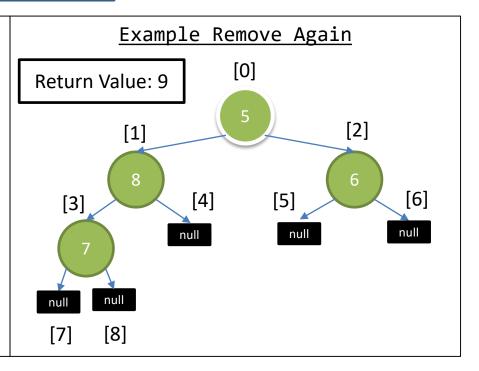

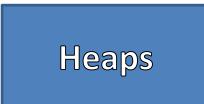

- Remove
  - Store the data at the Root
  - Replace the Root data with the Data in the last node in Breadth Order
  - Starting from the root, "Bubble Down" that information
  - Return the stored value, previously at the root
- Bubble Down
  - Pick the larger of the 2 children
  - If its value is larger than the parent, then swap those values
  - Continue this until the parent's value is larger or we reach the tree's bounds

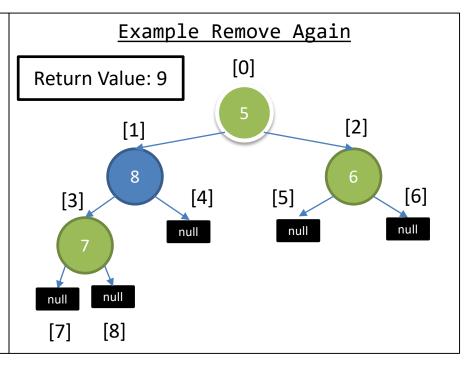

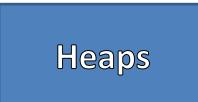

- Remove
  - Store the data at the Root
  - Replace the Root data with the Data in the last node in Breadth Order
  - Starting from the root, "Bubble Down" that information
  - Return the stored value, previously at the root
- Bubble Down
  - Pick the larger of the 2 children
  - If its value is larger than the parent, then swap those values
  - Continue this until the parent's value is larger or we reach the tree's bounds

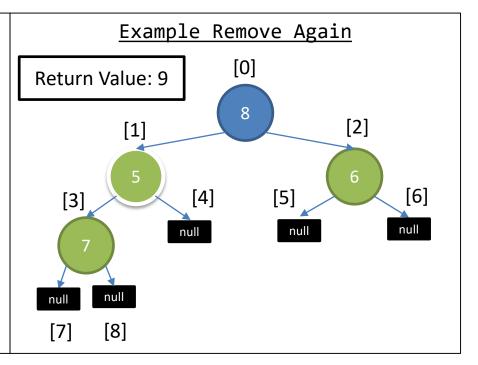

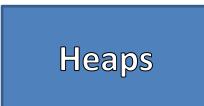

- Remove
  - Store the data at the Root
  - Replace the Root data with the Data in the last node in Breadth Order
  - Starting from the root, "Bubble Down" that information
  - Return the stored value, previously at the root
- Bubble Down
  - Pick the larger of the 2 children
  - If its value is larger than the parent, then swap those values
  - Continue this until the parent's value is larger or we reach the tree's bounds

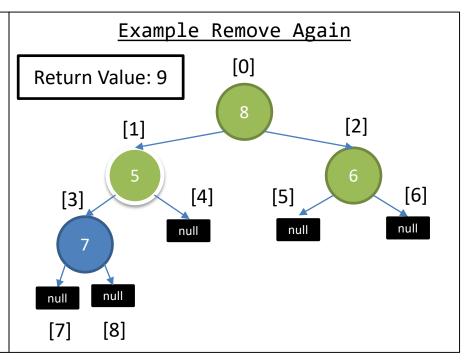

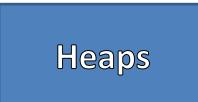

- Remove
  - Store the data at the Root
  - Replace the Root data with the Data in the last node in Breadth Order
  - Starting from the root, "Bubble Down" that information
  - Return the stored value, previously at the root
- Bubble Down
  - Pick the larger of the 2 children
  - If its value is larger than the parent, then swap those values
  - Continue this until the parent's value is larger or we reach the tree's bounds

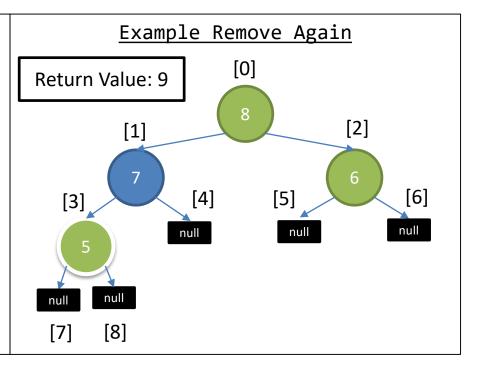

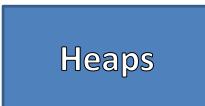

- Remove
  - Store the data at the Root
  - Replace the Root data with the Data in the last node in Breadth Order
  - Starting from the root, "Bubble Down" that information
  - Return the stored value, previously at the root
- Bubble Down
  - Pick the larger of the 2 children
  - If its value is larger than the parent, then swap those values
  - Continue this until the parent's value is larger or we reach the tree's bounds

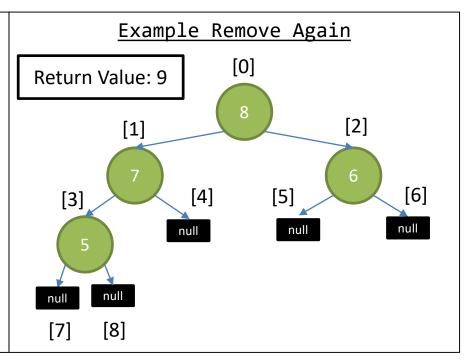

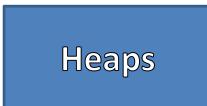

- Remove
  - Store the data at the Root
  - Replace the Root data with the Data in the last node in Breadth Order
  - Starting from the root, "Bubble Down" that information
  - Return the stored value, previously at the root
- Bubble Down
  - Pick the larger of the 2 children
  - If its value is larger than the parent, then swap those values
  - Continue this until the parent's value is larger or we reach the tree's bounds

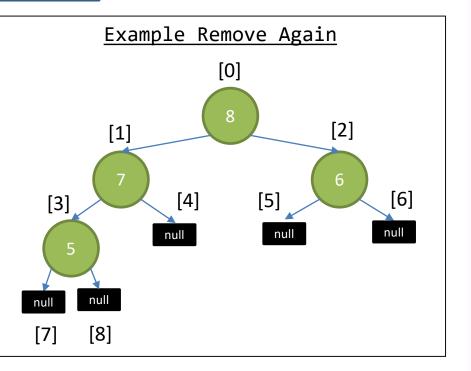